## ~京ゆばの調理法~

「生ゆば」はそのまま「乾燥ゆば」はサッと水をかけて水気を切っておく。又、あまり長く煮過ぎない様にして淡味で 仕上げるのがコツでございます。

ゆば煮合わせ

ゆばを八方汁(水 5 カップ・砂糖 40g・酒 1/2 カップ・鰹節 15g・ 醤油 1/2 カップ・化学調味料少量)にて煮込み、ゆば独特の「京 の味」を充分ご賞味頂けます。百合根・椎茸・青味等を添えてお 召し上がり願えば、味はまた格別です。白身の魚・かしわ・豚肉 等に椎茸・ほうれん草・白菜等を添え、煮込んで頂けば、ゆばと よく合います。お好みにより調味料を加減して下さい。

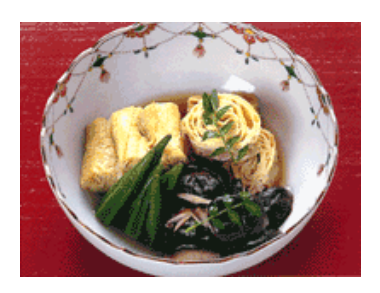

生ゆばのおさしみ 生ゆば(引上げ)をそのままわさび醤油・からし 醤油・しょうが醤油・二杯酢等でお召し上が り下さい。本当のゆばの味をおためし下さい。 生ゆばはよく冷える冷蔵庫に入れて頂いて夏 期は二日、冬期で五日位保ちます。

## お吸い物

ゆばを熱い汁の中に入れ、暫くおいて頂ければ 出来上がります。

椎茸・青味・海苔等を添えれば簡単に美味しく お召し上がり願えます。

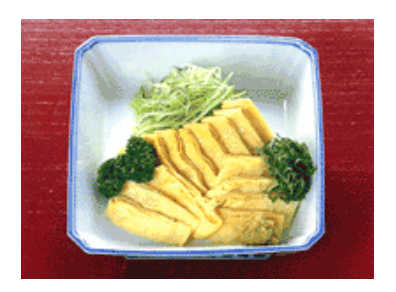

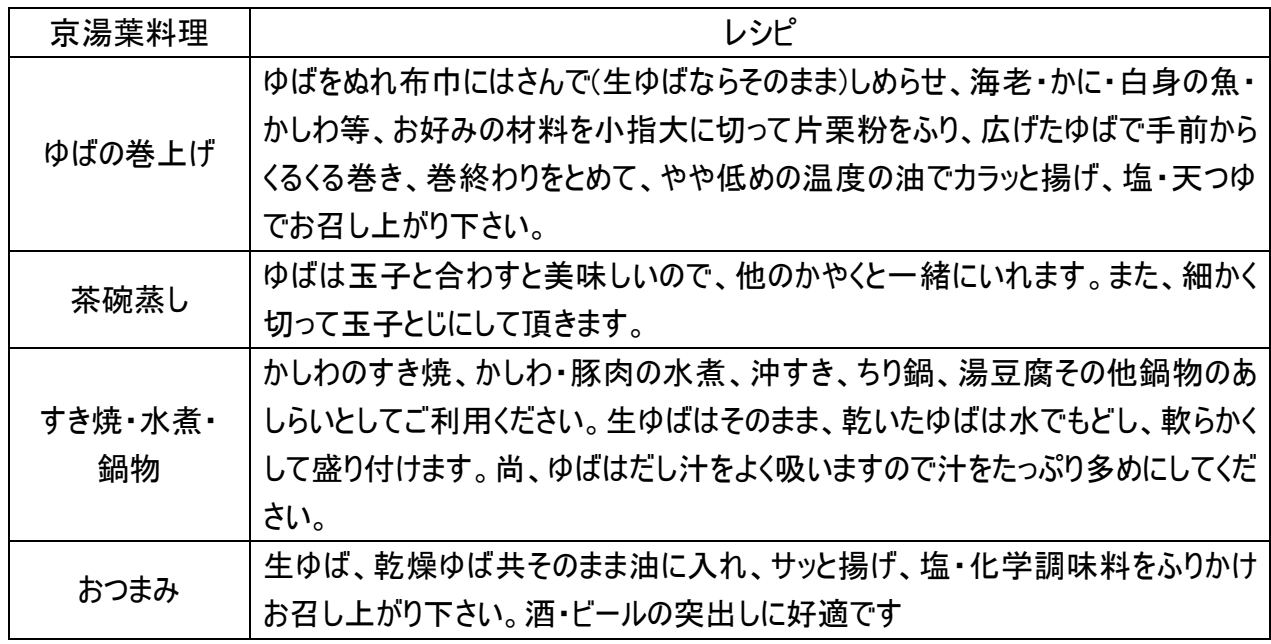

## ~京ゆばの調理法~

「生ゆば」はそのまま「乾燥ゆば」はサッと水をかけて水気を切っておく。又、あまり長く煮過ぎない様にして淡味で 仕上げるのがコツでございます。

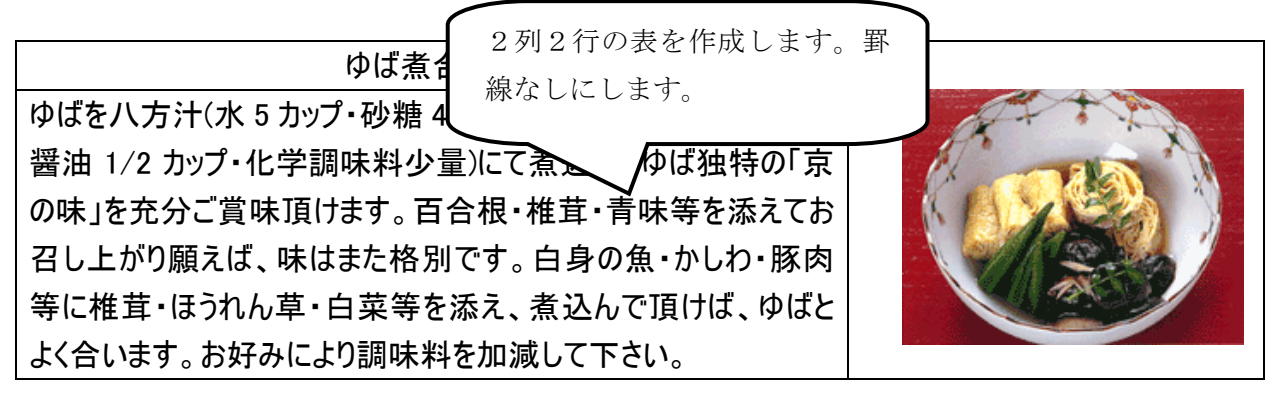

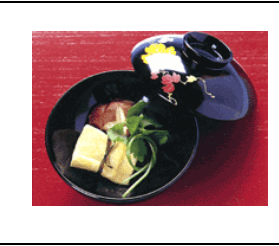

お吸い物 ゆばを熱い汁の中に入れ、暫くおいて頂ければ 出来上がります。 椎茸・青味・海苔等を添えれば簡単に美味しく お召し上がり願えます。

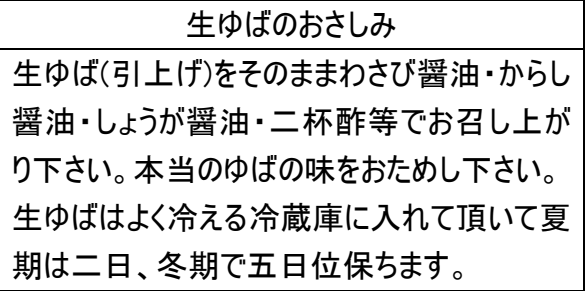

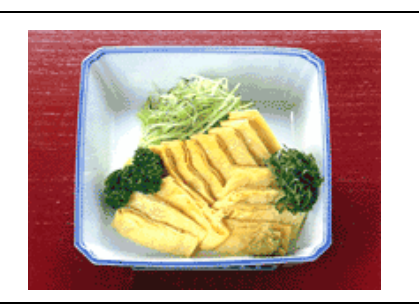

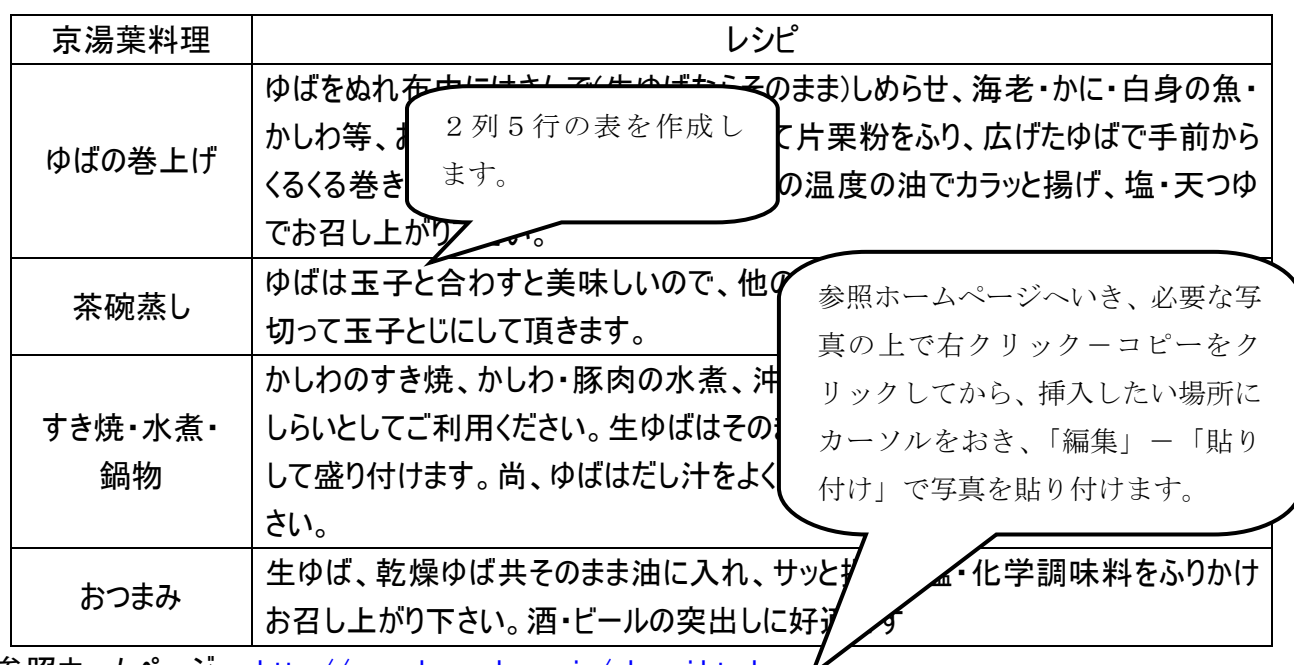